# Distribution – Solomon

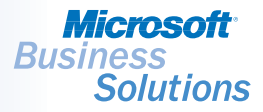

*Streamline the planning and handling of your work orders, so you that can control costs and maximize profits. Easy-to-implement and easy-to-use, Microsoft® Business Solutions—Solomon Work Order helps plan and track product item costs and keep general ledger accounts and inventory quantities seamlessly integrated and in balance.* 

# WORK ORDER

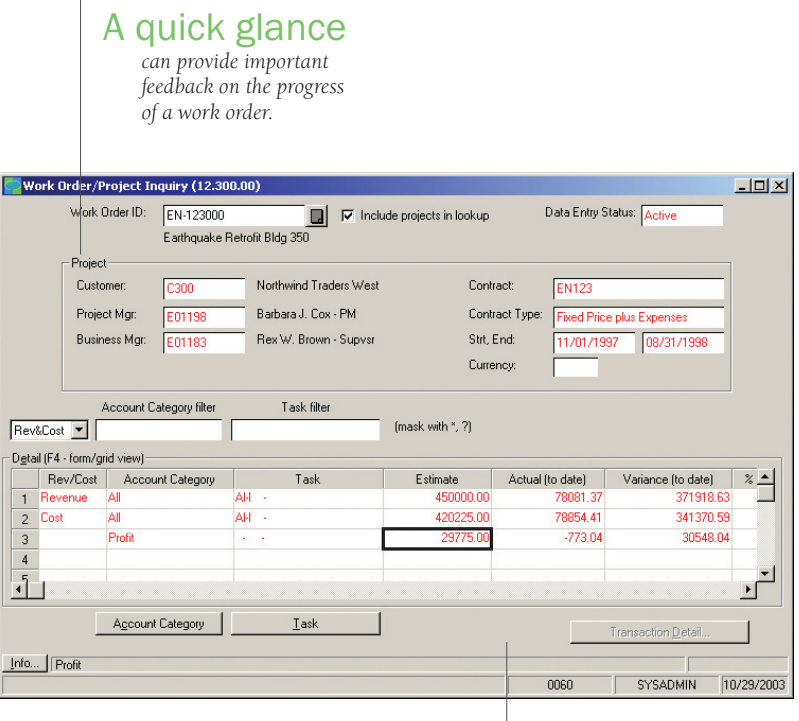

## Compare

*estimated and actual costs for an accurate assessment of profitability.*

B E N E F I T S

#### Integrate with inventory

Microsoft Solomon Work Order lets you know your on-hand and available inventory levels on a specific date so that you can view the plans and actions that are responsible for those levels.

#### Maximize profits

Gain accurate, timely access to work-inprocess while production is under way and take corrective action on a work order with impending cost overruns. Production cost information is fully integrated with Microsoft Solomon General Ledger for an accurate accounting.

#### Gain inventory visibility

With a single click, access all plan and action details for work orders, sales orders, and purchase orders — including inventory position by site, cost layers, and transaction detail.

#### Analyze costs

Collect production costs for all levels on a single work order, or create a work order to build each subassembly, and then roll up the costs to the next level. Where economies of scale dictate that a work order produces more than a parent assembly requires, the excess may be placed into stock, or on another work order.

#### Assess profitability

Easily evaluate the costs and profitability of your work orders and projects with highlevel profitability and variance-to-budget analysis. Drill down to account category, transaction detail, and originating data entry screens.

 $\blacktriangledown$  SOLOMON SOLOMON STANDARD

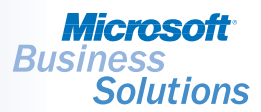

### $W$ ORK ORDER FEATURES AND FUNCTIONALITY

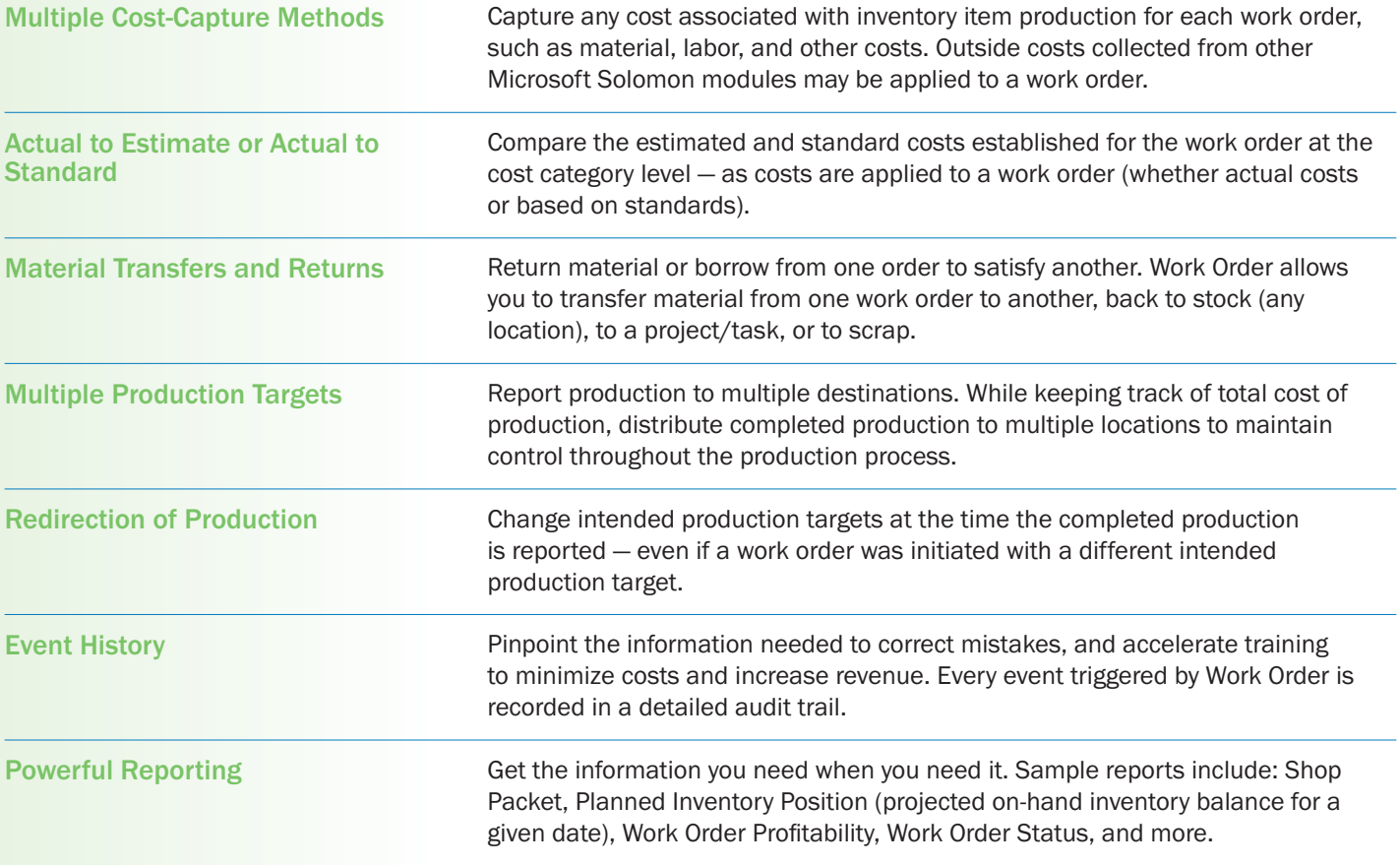